# NAG Library Routine Document

## F07MGF (DSYCON)

<span id="page-0-0"></span>Note: before using this routine, please read the Users' Note for your implementation to check the interpretation of bold italicised terms and other implementation-dependent details.

#### 1 Purpose

F07MGF (DSYCON) estimates the condition number of a real symmetric indefinite matrix A, where A has been factorized by F07MDF (DSYTRF).

## 2 Specification

```
SUBROUTINE F07MGF (UPLO, N, A, LDA, IPIV, ANORM, RCOND, WORK, IWORK,
                   INFO)
                                                                             &
```

```
INTEGER N, LDA, IPIV(*), IWORK(N), INFO
REAL (KIND=nag_wp) A(LDA,*), ANORM, RCOND, WORK(2*N)
CHARACTER(1) UPLO
```
The routine may be called by its LAPACK name *dsycon*.

## 3 Description

F07MGF (DSYCON) estimates the condition number (in the 1-norm) of a real symmetric indefinite matrix A:

$$
\kappa_1(A) = ||A||_1 ||A^{-1}||_1.
$$

Since A is symmetric,  $\kappa_1(A) = \kappa_\infty(A) = ||A||_\infty ||A^{-1}||_\infty$ .

Because  $\kappa_1(A)$  is infinite if A is singular, the routine actually returns an estimate of the **reciprocal** of  $\kappa_1(A).$ 

The routine should be preceded by a call to F06RCF to compute  $||A||_1$  and a call to F07MDF (DSYTRF) to compute the Bunch–Kaufman factorization of A. The routine then uses Higham's implementation of Hager's method (see Higham (1988)) to estimate  $||A^{-1}||_1$ .

#### 4 References

Higham N J (1988) FORTRAN codes for estimating the one-norm of a real or complex matrix, with applications to condition estimation ACM Trans. Math. Software 14 381–396

#### 5 Parameters

1: UPLO – CHARACTER(1) Input

On entry: specifies how A has been factorized.

 $UPLO = 'U'$  $A = PUDU<sup>T</sup>P<sup>T</sup>$ , where U is upper triangular.  $UPLO = 'L'$  $A = PLDL<sup>T</sup>P<sup>T</sup>$ , where L is lower triangular.

Constraint:  $UPLO = 'U'$  or  $'L'$ .

<span id="page-1-0"></span>2: N – INTEGER *Input* On entry: n, the order of the matrix A. Constraint:  $N \geq 0$ . 3:  $A(LDA, *) - REAL (KIND = nagwp) array$  Input Note: the second dimension of the array A must be at least  $max(1,N)$ . On entry: details of the factorization of A, as returned by F07MDF (DSYTRF). 4: LDA – INTEGER *Input* On entry: the first dimension of the array A as declared in the (sub)program from which F07MGF (DSYCON) is called. Constraint:  $LDA > max(1, N)$ . 5: IPIV $(*)$  – INTEGER array Input Note: the dimension of the array IPIV must be at least max $(1, N)$ . On entry: details of the interchanges and the block structure of  $D$ , as returned by F07MDF (DSYTRF). 6: ANORM – REAL (KIND=nag\_wp) Input On entry: the 1-norm of the original matrix  $A$ , which may be computed by calling F06RCF with

its parameter  $NORM = '1'$ . ANORM must be computed either **before** calling  $F07MDF$  (DSYTRF) or else from a copy of the original matrix A.

Constraint:  $ANORM > 0.0$ .

7: RCOND – REAL (KIND=nag wp) Output

On exit: an estimate of the reciprocal of the condition number of A. RCOND is set to zero if exact singularity is detected or the estimate underflows. If RCOND is less than *machine precision*,  $\vec{A}$  is singular to working precision.

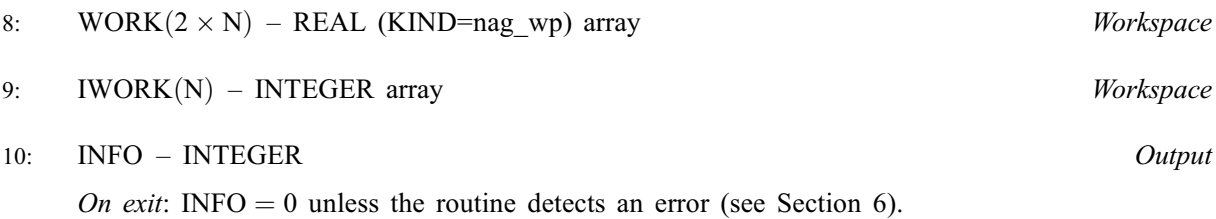

### 6 Error Indicators and Warnings

 $INFO < 0$ 

If INFO  $= -i$ , argument i had an illegal value. An explanatory message is output, and execution of the program is terminated.

#### 7 Accuracy

The computed estimate RCOND is never less than the true value  $\rho$ , and in practice is nearly always less than  $10\rho$ , although examples can be constructed where RCOND is much larger.

#### 8 Parallelism and Performance

F07MGF (DSYCON) is not threaded by NAG in any implementation.

F07MGF (DSYCON) makes calls to BLAS and/or LAPACK routines, which may be threaded within the vendor library used by this implementation. Consult the documentation for the vendor library for further information.

Please consult the [X06 Chapter Introduction](#page-0-0) for information on how to control and interrogate the OpenMP environment used within this routine. Please also consult the Users' Note for your implementation for any additional implementation-specific information.

#### 9 Further Comments

A call to F07MGF (DSYCON) involves solving a number of systems of linear equations of the form  $Ax = b$ ; the number is usually 4 or 5 and never more than 11. Each solution involves approximately  $2n^2$ floating-point operations but takes considerably longer than a call to F07MEF (DSYTRS) with one righthand side, because extra care is taken to avoid overflow when A is approximately singular.

The complex analogues of this routine are F07MUF (ZHECON) for Hermitian matrices and F07NUF (ZSYCON) for symmetric matrices.

#### 10 Example

This example estimates the condition number in the 1-norm (or  $\infty$ -norm) of the matrix A, where

$$
A = \begin{pmatrix} 2.07 & 3.87 & 4.20 & -1.15 \\ 3.87 & -0.21 & 1.87 & 0.63 \\ 4.20 & 1.87 & 1.15 & 2.06 \\ -1.15 & 0.63 & 2.06 & -1.81 \end{pmatrix}.
$$

Here A is symmetric indefinite and must first be factorized by F07MDF (DSYTRF). The true condition number in the 1-norm is 75.68.

#### 10.1 Program Text

```
Program f07mgfe
```

```
! F07MGF Example Program Text
! Mark 25 Release. NAG Copyright 2014.
! .. Use Statements ..
    Use nag_library, Only: dlansy => f06rcf, dsycon, dsytrf, nag_wp, x02ajf
! .. Implicit None Statement ..
     Implicit None
! .. Parameters ..
     Integer, Parameter :: nin = 5, nout = 6
! .. Local Scalars ..
     Real (Kind=nag wp) :: anorm, rcond
     Integer :: i, info, lda, lwork, n<br>
Character (1) :: uplo
    Character (1)! .. Local Arrays ..
     Real (Kind=nag_wp), Allocatable :: a(:,:), work(:)
     Integer, Allocatable :: ipiv(:), iwork(:)
! .. Executable Statements ..
     Write (nout,*) 'F07MGF Example Program Results'
! Skip heading in data file
     Read (nin,*)
     Read (nin,*) n
     1da = nlwork = 64*nAllocate (a(lda,n),work(lwork),ipiv(n),iwork(n))
! Read A from data file
     Read (nin,*) uplo
     If (uplo=='U') Then
       Read (nin,*) (a(i,i:n), i=1,n)
     Else If (uplo=='L') Then
```

```
Read (nin, *)(a(i, 1:i), i=1, n)End If
! Compute norm of A
! f06rcf is the NAG name equivalent of the LAPACK auxiliary dlansy
     anorm = dlansy('1-norm',uplo,n,a,lda,work)
! Factorize A
! The NAG name equivalent of dsytrf is f07mdf
     Call dsytrf(uplo,n,a,lda,ipiv,work,lwork,info)
     Write (nout,*)
     If (info==0) Then
! Estimate condition number
! The NAG name equivalent of dsycon is f07mgf
       Call dsycon(uplo,n,a,lda,ipiv,anorm,rcond,work,iwork,info)
       If (rcond>=x02ajf()) Then
         Write (nout, 99999) 'Estimate of condition number =', \alpha1.0_nag_wp/rcond
       Else
         Write (nout,*) 'A is singular to working precision'
       End If
     Else
       Write (nout,*) 'The factor D is singular'
     End If
99999 Format (1X,A,1P,E10.2)
   End Program f07mgfe
```
#### 10.2 Program Data

```
F07MGF Example Program Data
 4 :Value of N<br>
'L' :Value of U
                            :Value of UPLO
 2.07<br>3.87-0.214.20 1.87 1.15
-1.15 0.63 2.06 -1.81 :End of matrix A
```
#### 10.3 Program Results

F07MGF Example Program Results

```
Estimate of condition number = 7.57E+01
```